[Manual](http://m.inmanuals.com/go.php?q=Manual Java Update Mac 10.8.3) Java Update Mac 10.8.3 [>>>CLICK](http://m.inmanuals.com/go.php?q=Manual Java Update Mac 10.8.3) HERE<<<

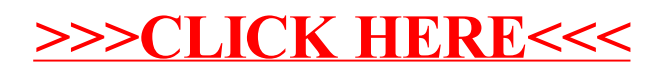